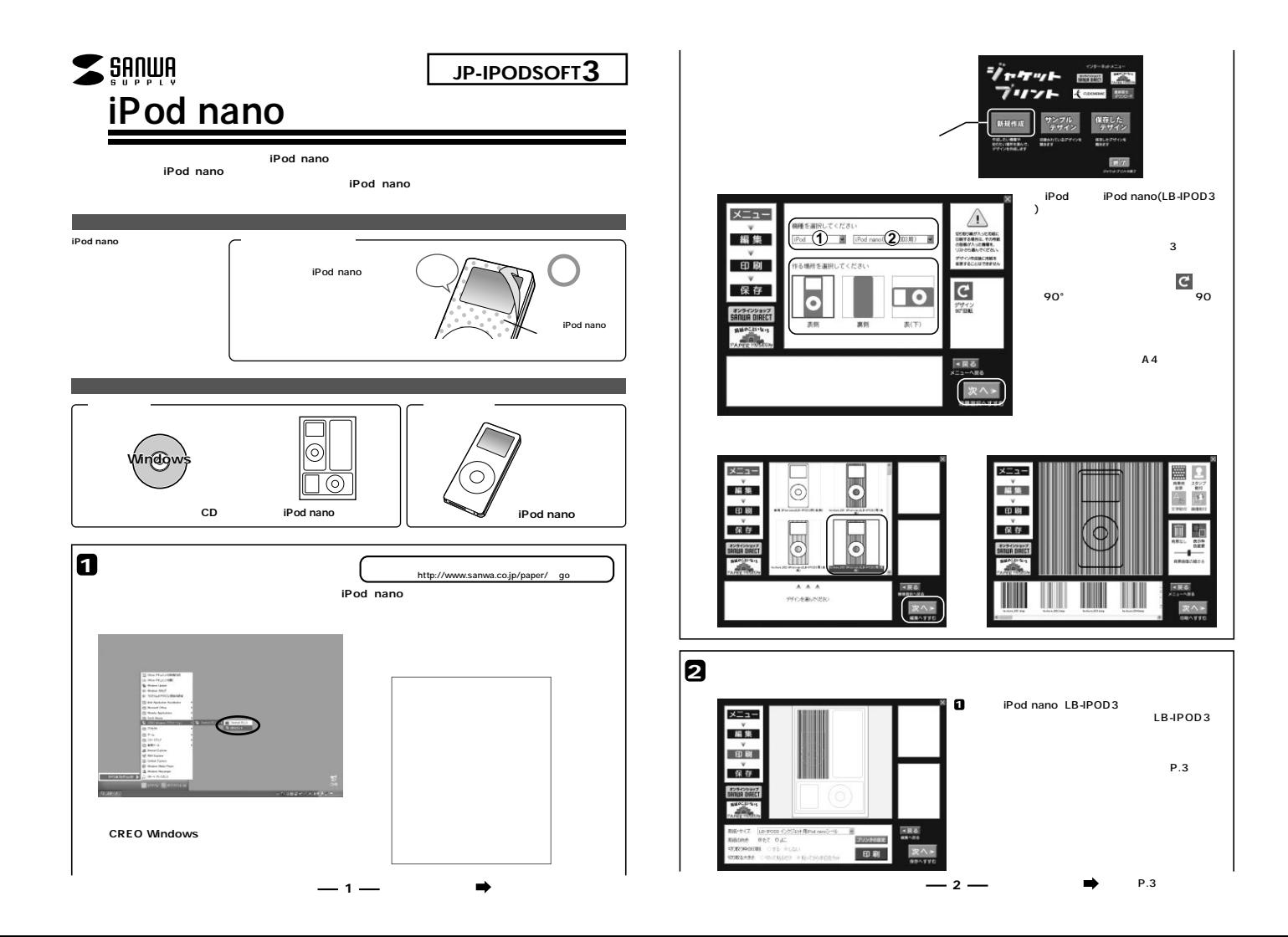

## 《プリンタについて》 おすすめプリンタは以下のとおりです。

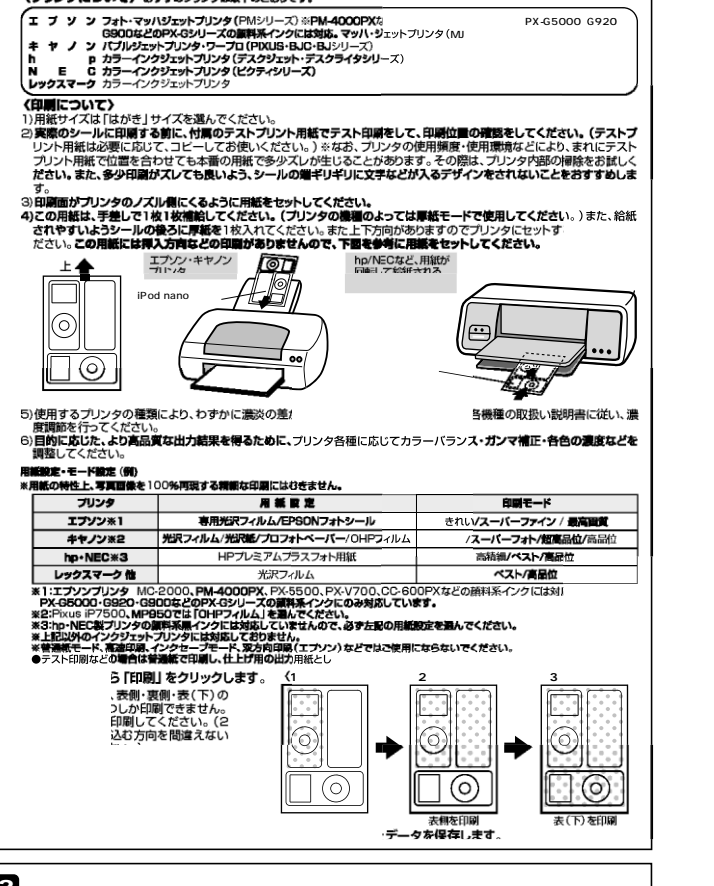

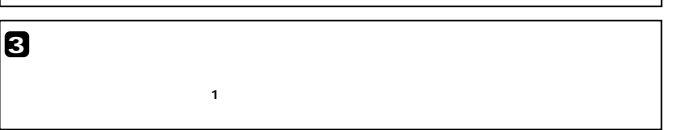

**4 iPod nano** ・シールは、インクが完全に乾いてからはがしてください。 iPod nano iPod ・印刷した部分に長時間触れていると、手の汗やこすれなどが原因となって印刷部分が変色・**意味する場合があります。 予め**を了承ください。 1.5倍伸びますが、iPod nanoジャストサイズなので、大きく伸ばす必要はありません。<br>- ^を直射日光など強い光や熱が長時間加わる場所に置かれた場合、印刷部分が変色・退色することがあり  $\circled{3},\circled{4}$ ここで位置を合わせる 裏紙を1/3位切る はかしてお )シールとiPod nanoを用意します。 XPod nanoか水分や油分、ホコリなどで汚れていないこと、インクが十分乾いているのを確認してください。まわりやウィンド ウ部分など余分なシールは予めはがしてください。また、シールごとにカットしておくと、使いやすいです。 ①シールをはがして、空気が入らないよう気を付けてiPod nanoに貼り付けていきます。ウィンドウなど穴のあいているところで - 位置をあわせてください。※貼りやすいよう、シールの裏紙を上から1/3切っておくと貼りやすくなります。<br>④万が一、空気・シワが入ったときには、その付近をそっとはがし、再度貼り直してください。何度も貼り直すと汚くなりますので注 意ください。貼り付ける際気泡が入ることがありますが、そのときは針などで空気を抜いてください。貼りなおすとシールが棒 iPod nano

> iPod nano iPod nano iPod nano

iPod nano

●シールを貼ったものを直射日光など強い光や熱が長時間加わる場所に置かれた場合、印刷部分が変色・過色することがあります。<br>●シールを貼ったものを直射日光など強い光や熱が長時間加わる場所に置かれた場合、印刷部分が変色・適色することがあります。 織場が異なります。各級種の取扱い説明書でご確認ください。 アとはプリンタトラブルの原因になりますのでお難けください。 ●シール面に汚れや指紋を付けないように用紙の端を持つようにしてください。印刷の際にインクがうまくのらないことがあります。 けたり、折り曲げたりしないでください。 シワにならないように取り扱ってください。万一、カールしたら必ずカールを直して

シールは湿気を吸いやすい性質を持っていますので、使用する ●シールの上に置いものをのせたり、圧力をかけたりしないでください。 しない用紙は必ずビニール袋に入れて気温40C以下、温度80<br>い時間放置いたしますと、反りが発生したり変色する可能性があります。 、高湿、直射日光、蛍光灯の光など、また空気の流れ (空調など 切った車内やトランクなど、高温になる条件での保管は難けて 後はなるべく早めにお使いください。

## サンワサプライ株式会社 **www.sanwa.co.jp** 06/01/MTME